## **Foreman - Bug #6856**

## **Importing single environments not faster than importing all**

07/31/2014 04:45 AM - Florian Sachs

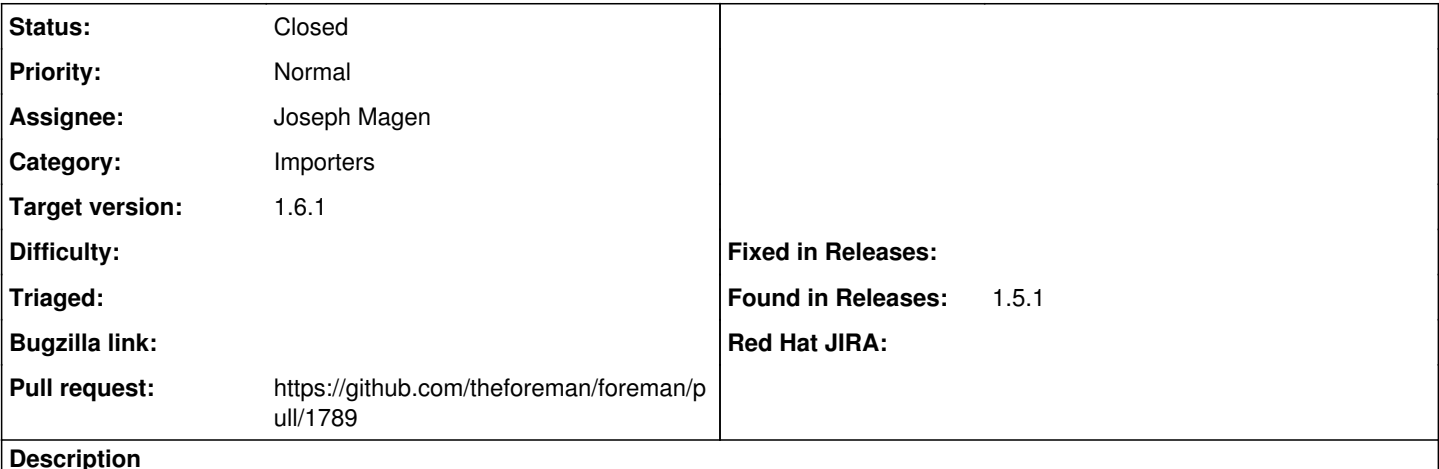

#### **Description**

I am building our new production environment based on Foreman 1.4, puppet 2.6 on a RHEL6 machine. Right now, there are 11 environments on the puppet machine (smart\_proxy 1) Based on what we have now in our production (Foreman 1.1, puppet 3.0) systems. I expect us to have about 40 environments.

On the old system, a "Import all environments" runs for about 8 (!!!) minutes. I was very happy, when I discovered the new possibility to import only a specfific environment via the API, which could speed up our development turn around time significally.

The problem is, that importing a single environment takes as long as importing all environments:

Import the Environment Number 22 takes 1:22 ::

```
Started POST "/api/smart_proxies/1/environments/22/import_puppetclasses" for 10.x.x.x at 2014-07-3
1 10:18:33 +0200
Processing by Api::V2::EnvironmentsController#import_puppetclasses as JSON
```
Parameters:  ${\text{``apiv}} => "v2", \text{''smart\_proxy_id} => "1", \text{''id} ==> 22", \text{''environment} ==> {}\}$ 

## Import all environments take 1:18 ::

```
Started POST "/api/smart_proxies/1/import_puppetclasses" for 10.x.x.x at 2014-07-31 10:20:20 +0200
Processing by Api::V2::SmartProxiesController#import_puppetclasses as JSON
 Parameters: {"apiv"=>"v2", "id"=>"1", "smart_proxy"=>{}}
```
*Shouldn't importing only one environment be significally faster than importing all environments?*

regards,

#### florian

## **Associated revisions**

#### **Revision 4c59b8da - 09/30/2014 08:12 AM - Joseph Magen**

fixes #6856 - API v2 - more efficient import puppetclasses for single environment

#### **Revision ecbcb0b6 - 10/07/2014 08:23 AM - Joseph Magen**

fixes #6856 - API v2 - more efficient import puppetclasses for single environment

(cherry picked from commit 4c59b8daccf3534fa89a31076b3e2ca4ae7fdcee)

## **History**

## **#1 - 07/31/2014 04:11 PM - Florian Sachs**

Just reread this report and noticed some incorrect versions: Foreman Version is 1.5.1 Puppet is 3.6.1

#### **#2 - 09/23/2014 03:22 AM - Joseph Magen**

- *Status changed from New to Assigned*
- *Assignee set to Joseph Magen*

# **#3 - 09/23/2014 03:28 AM - The Foreman Bot**

- *Status changed from Assigned to Ready For Testing*
- *Target version set to 1.7.3*
- *Pull request https://github.com/theforeman/foreman/pull/1789 added*
- *Pull request deleted ()*

# **#4 - 09/30/2014 09:02 AM - Joseph Magen**

- *Status changed from Ready For Testing to Closed*
- *% Done changed from 0 to 100*

Applied in changeset [4c59b8daccf3534fa89a31076b3e2ca4ae7fdcee.](https://projects.theforeman.org/projects/foreman/repository/foreman/revisions/4c59b8daccf3534fa89a31076b3e2ca4ae7fdcee)

# **#5 - 10/02/2014 05:29 AM - Dominic Cleal**

*- translation missing: en.field\_release set to 22*